# AVERAGES FROM A TABLE

## **Statistics**

### **Key Concepts**

#### **Modal class (mode)**

Group with the highest frequency.

#### **Median group**

The median lies in the group which holds the  $\frac{total\, frequency+1}{2}$  position. Once identified, use the cumulative frequency to identify which group the median belongs from the table.

#### **Estimate the mean**

For grouped data, the mean can only be an estimate as we do not know the exact values in each group. To estimate, we use the midpoints of each group and to calculate the mean we find  $\frac{total fx}{total f}$ .

> **Key Words Midpoint Mean Median Modal**

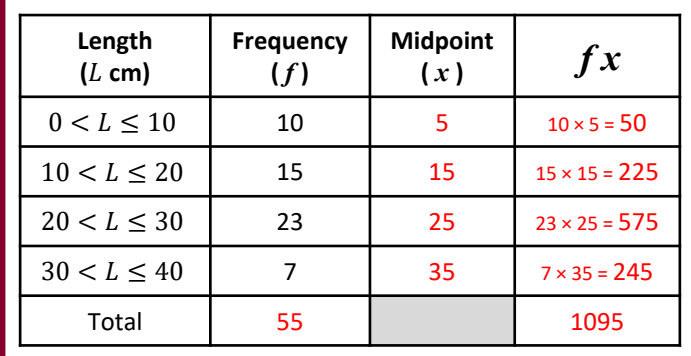

## **Examples**

a) Estimate the mean of this data. **step 1:** *calculate the total frequency* **step 2:** *find the midpoint of each group* step 3: *calculate*  $f \times x$  *step 4: calculate the mean shown below*

 $\frac{Total \, fx}{Total \, f} = \frac{1095}{55} = 19.9 \, \text{cm}$ 

- b) Identify the modal class from this data set. **"** *the group that has the highest frequency* **"** Modal class is  $20 < x < 30$
- c) Identify the group in which the median would lie. Median  $=$   $\frac{Total frequency + 1}{2} = \frac{56}{2} = 28th value$ 
	- *"* add the frequency column until you reach the 28<sup>th</sup> value " Median is the in group  $20 < x \leq 30$

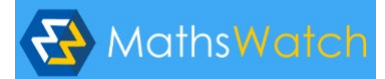

130a

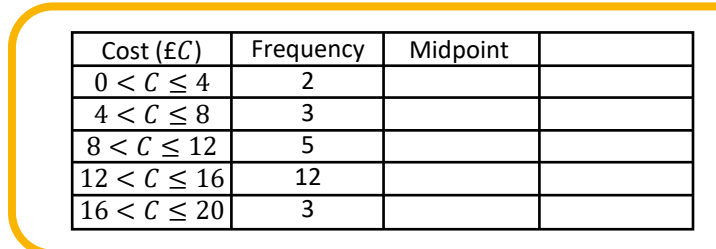

From the data:

- a) Identify the modal class.
- b) Identify the group which holds the median.
- c) Estimate the mean.

b) <sup>16</sup> <sup>≤</sup> <sup>&</sup>lt; <sup>12</sup> ANSWERS: a) 1 <sup>+</sup> <sup>25</sup> <sup>2</sup> c) <sup>16</sup> <sup>≤</sup> <sup>&</sup>lt; <sup>12</sup> value is in the group th <sup>13</sup> <sup>=</sup> <sup>294</sup> 25 76 . £11 =